Monitorizare proces

# NIVISION

SOFT DE VIZUALIZARE PROCES

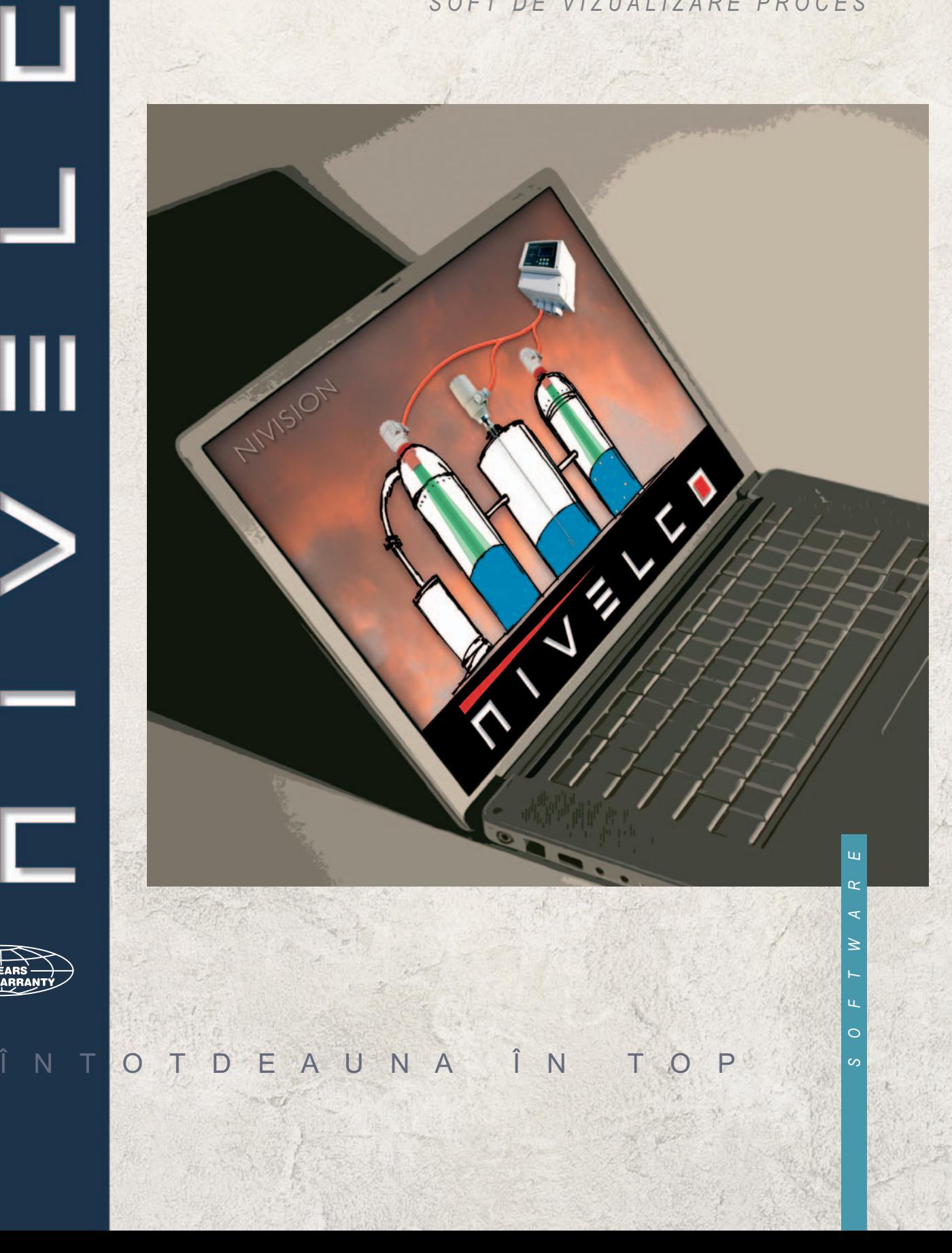

# **ÎNTRODUCERE GENERALĂ**

Softulul de vizualizare **NIVISION** are la bază **VISION X9** cu structură XSDL (Extensible Structure Declaration Language), dezvoltat de firma NIVELCO, împreună cu firma PROVICON.

Î N T O T D E A U N A

- *Configuraţie rezervoare*
- Ì. *Configurare traductor*
- Ħ *Vizualizare parcuri de rezervoare*
- *Vizualizare valori măsurate*  H
- *Afişare nivel de avarie*   $\overline{\phantom{a}}$
- *Monitorizare trenduri*  n
- $\mathbf{r}$ *Stocare date*
- *Monitorizare baza de date*
- $\mathbf{r}$ *Arhivare*
- Achizitii date
- *Accesare de pe internet.*

Prin utilizarea softverului, se poate vizualiza pe calculator, sistemul de automatizare , cu instrumente NIVELCO integrate în acest proces.

Aceste instrumente pot fii traductoare cu

**PASSET** 

ieșire analogică sau digitală pe diverse protocoale de comunicație, comutatoare cu anumite principii de funcționare, care măsoară parametrii fizici în diverse medii. Pot fii vizualizate grafic: rezervoare, parcuri de rezervoare, scheme de proces sau poziţionarea instrumentelor în teren. Se pot vizualia valori efective și valori limite, trendurile valorilor măsurate, tabelele de achiziții valori măsurate, tabele de baze de date. Posibilitate de exportare – importare a bazelor de date. O aplicatie frecventă este urmărirea rulajului de materie, în parcurile de rezervoare, în vederea unei gestiuni precise. Aplicația NIVISION instalată într-un punct de lucru poate fii accesată oriunde prin intermediul diverselor browsere web. Softverul **NIVISION** este util în aplicaţii mici şi mijlocii unde nu s-ar justifica costurile unei aplicaţii totale SCADA.

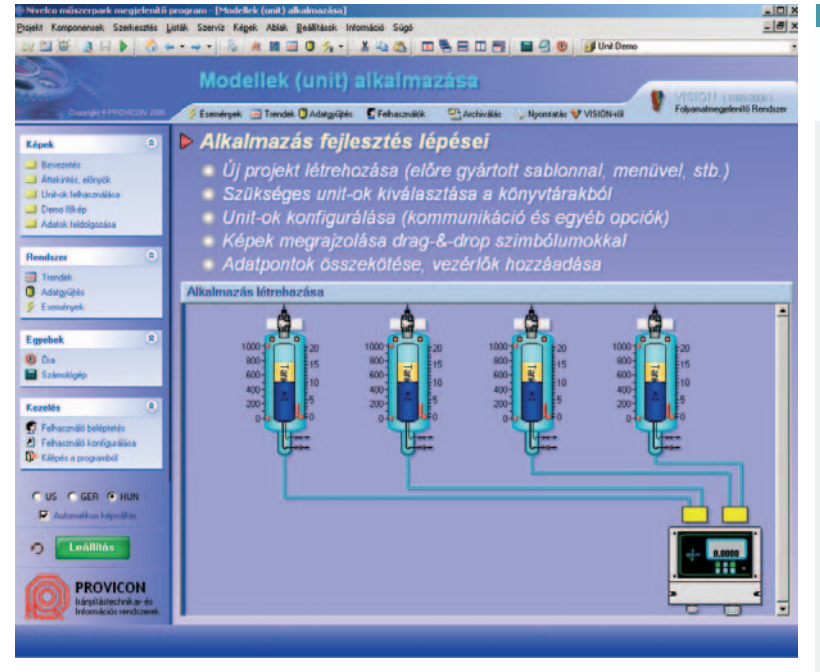

### **UTILIZARE**

Personalizarea softului **NIVISION** se face în următoarele paşi:

- Utilizatorul va stabilii pretențiile privind configurația softului din punct de vedere a tehnologiei procesului monitorizat, şi din punct de vedere IT.
- Dezvoltatorul de soft configurează în baza informaţiilor primite de la client, grafica şi textul proiectului, cu ajutorul softverului de vizualizare **NIVISION**.
- Softverul de dezvoltare poate fii utilizat numai de dezvoltator. Utilizatorul va rula proiectul astfel creat cu extensia "Runtime system".

Elementul de bază al softului este "unit-ul", care este practic instrumentul folosit în aplicație, cu variabilele proprii, reprezentarea grafică, comunicarea, tratarea

evenimentelor, afisare numerică, afisare tip "bargraph", tratarea bazei de date și toți parametrii care sunt necesare aplicației date.. Unitul este un model, pentru reprezentarea , aparatelor, regulatoarelor, echipamentelor tehnologice, şi subsistemelor din aplicaţie.. Utilizarea softului NIVISION pentru aplicaţia dată constă în configurarea corespunzătoare din punct devedere grafic şi text a unit-urilor specifice aplicaţiei.

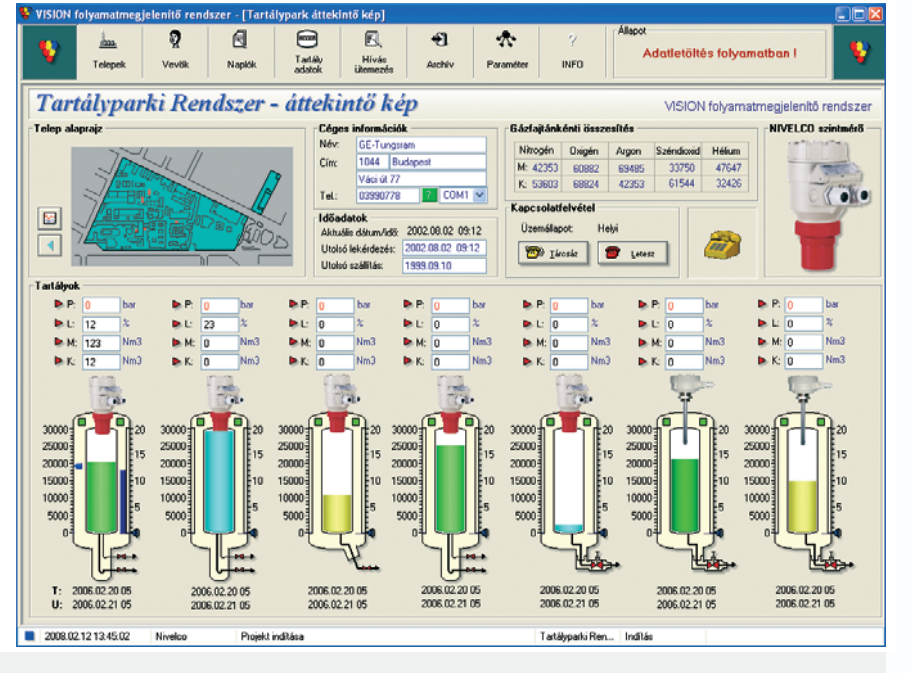

## Î N T O P

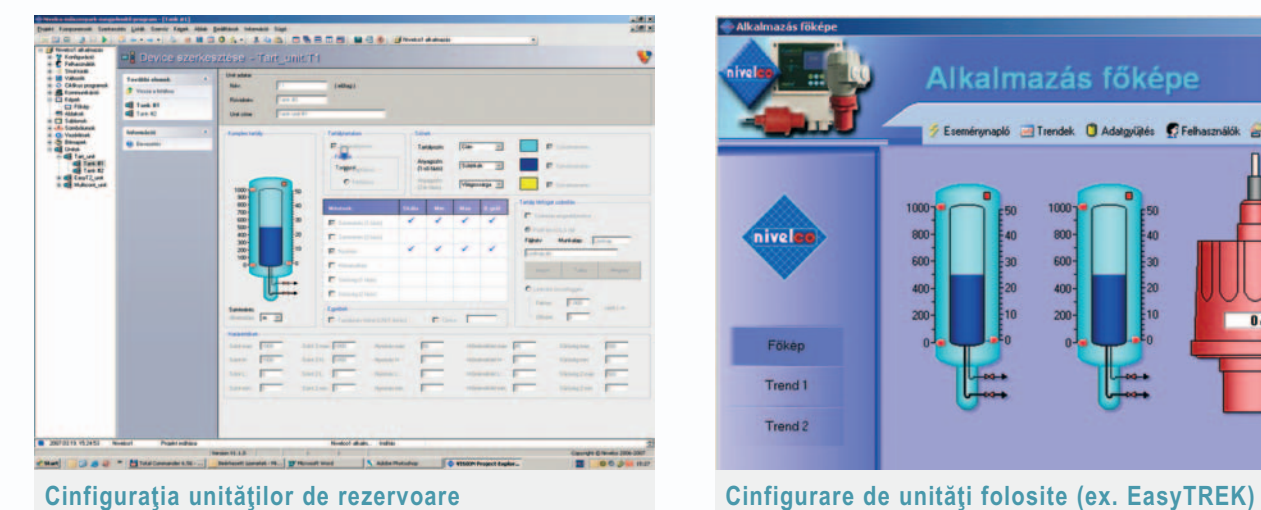

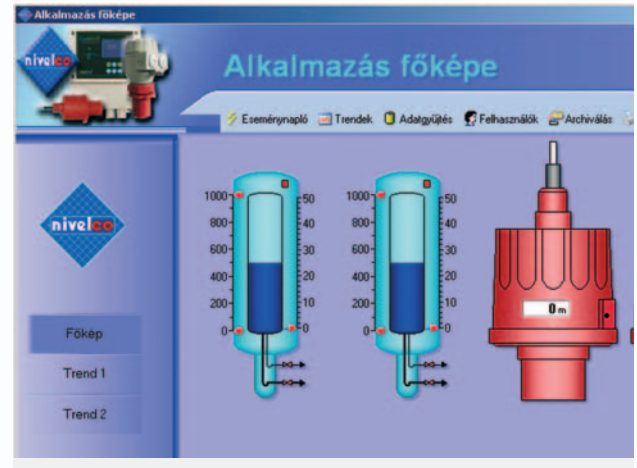

## **CONFIGURARE SISTEM**

**MULTICONT HART PCMCIA ExPress Card RS-232 Fill RS-485 RS-232 USB PRESERVE EIF**<br>ZO-HW **ADAM 4520** interface ADAM 4019+ modul **SAT-304** MH-02 8 channel USB - HART **RS-232 - HART** interface module **RS-485** modem modem **HART HART** 4-20mA, 0-10V **LOAD.** Pt100 4-20mA. **CALLED**  $0-10V$ 

North Add 3

 $-1$ 

**MANTA** 

中国

# **UNITĂŢI CONFIGURABILE**

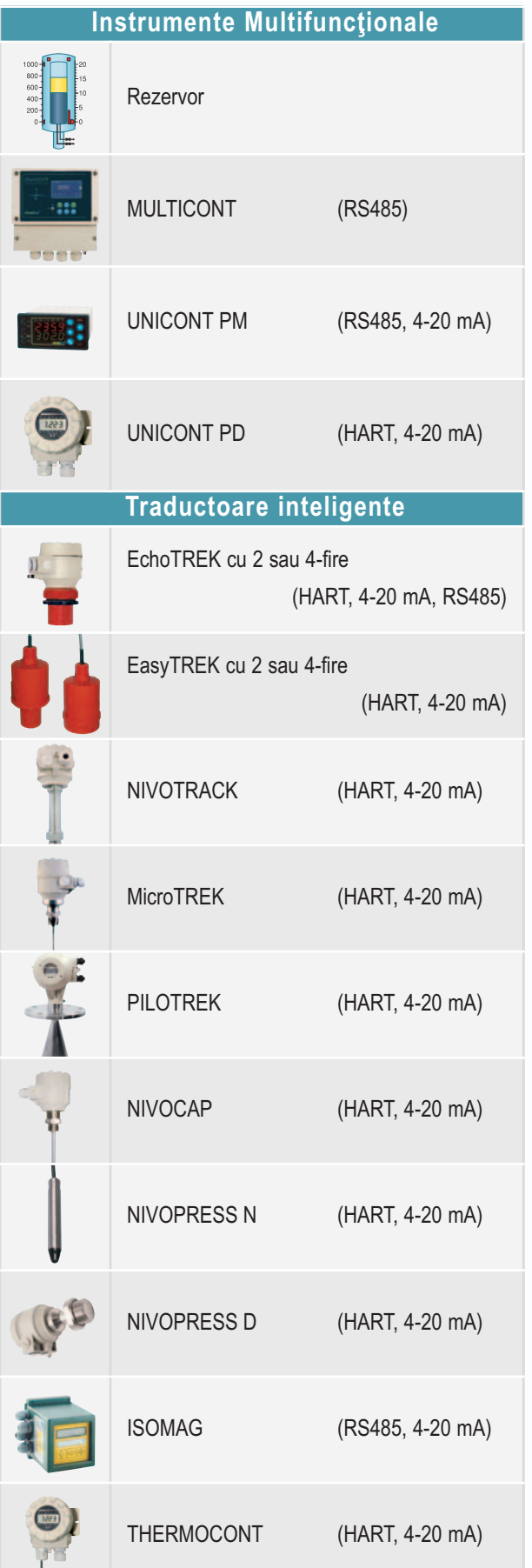

 $\mathcal{N}^{(i)}$ 

3

# **UNITĂŢI CONFIGURABILE**

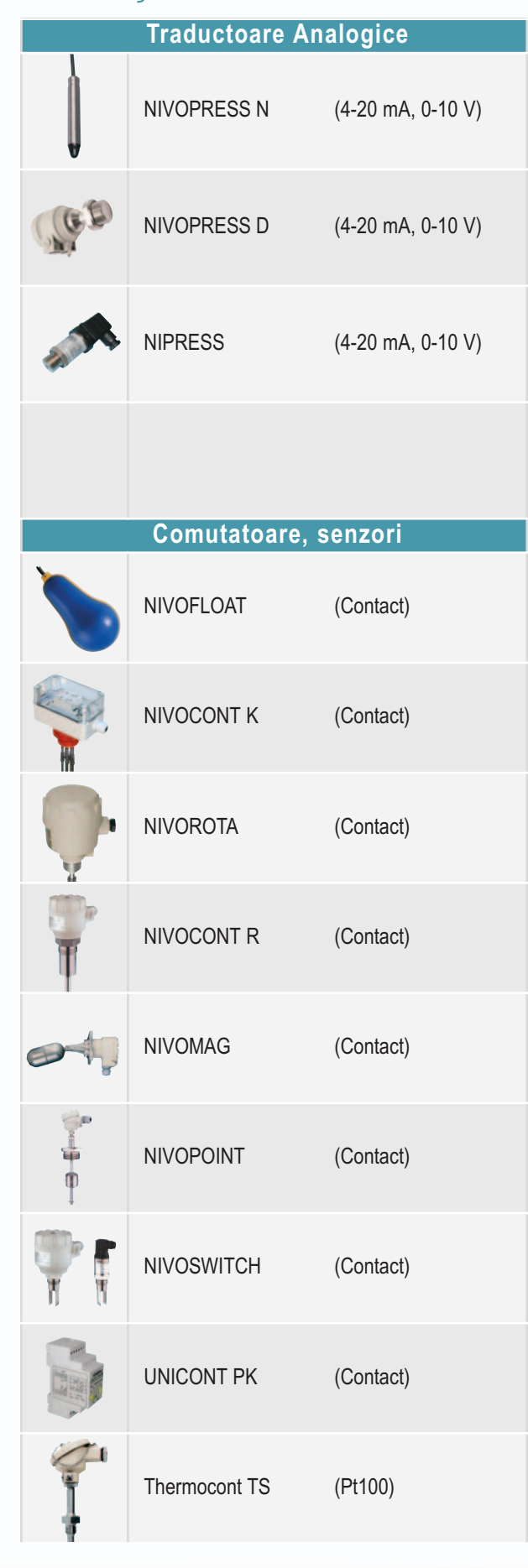

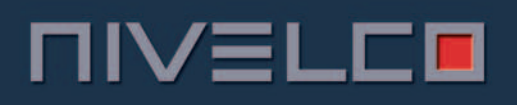

# **APLICAŢII**

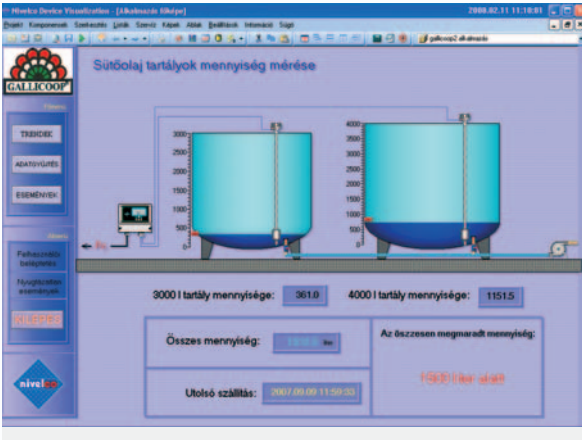

#### Măsurare nivel în rezervoarede ulei:

Achiziţii date, urmărire trenduri, urmărirea rulajului de materie primă prin intermediul bazelor de date, utilizând **MicroTREK, MULTICONT**

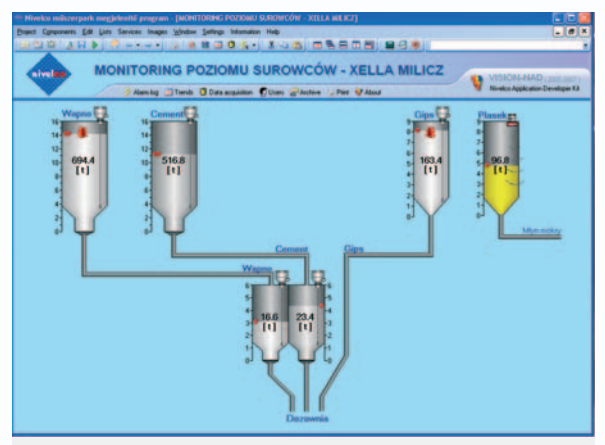

#### Măsurare de nivel în fabrica de ciment:

Cu radare MicroTREK şi traductoare de nivel ultrasonic EchoTREK.

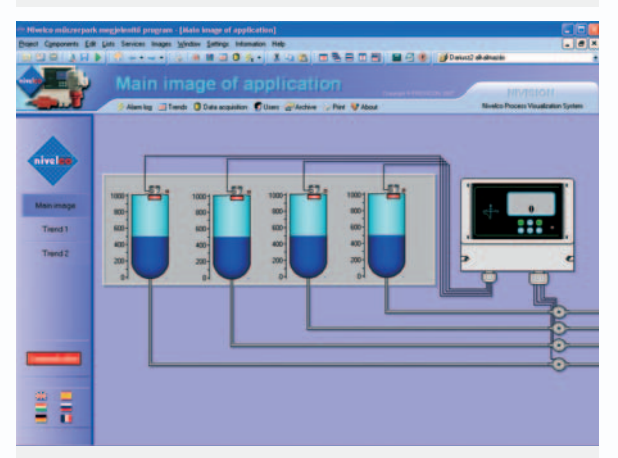

#### Măsurare nivel substanţe chimice:

Măsurare de nivel în rezervoare cu traductoare de nivel ultrasonice **EchoTREK** şi controlerul **MULTICONT**.

#### *Cerinţe de hardver şi softver pentru aplicaţia NIVISION*

- *Calculator cu RS232 sau port USB*
- *Interfaţă de comunicaţie compatbilă*
- *Microsoft Windows XP Professional*

## **NIVELCO IPARI ELEKTRONIKA ZRT.**

H - 1043 BUDAPEST, DUGONICS U. 11. TEL.: (36-1) 889-0100  $\triangle$  FAX: (36-1)889-0200 E-mail: marketing@nivelco.com http://www.nivelco.com

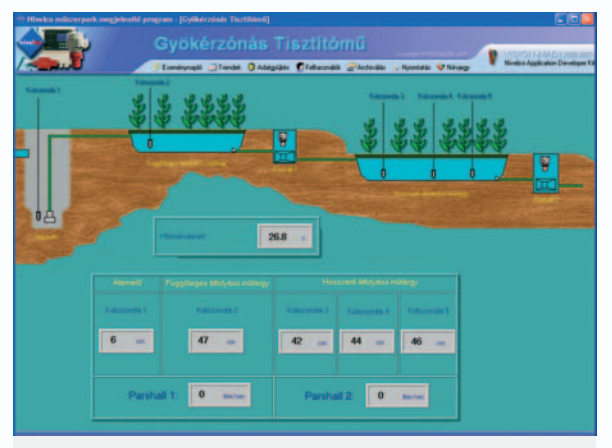

#### Statie de epurare:

Măsurare nivel în bazin cu traductor hidrostatic **NIVOPRESS**, măsurare debit cu traductor **EchoTREK** şi canal calibrat **PARSHALL**.

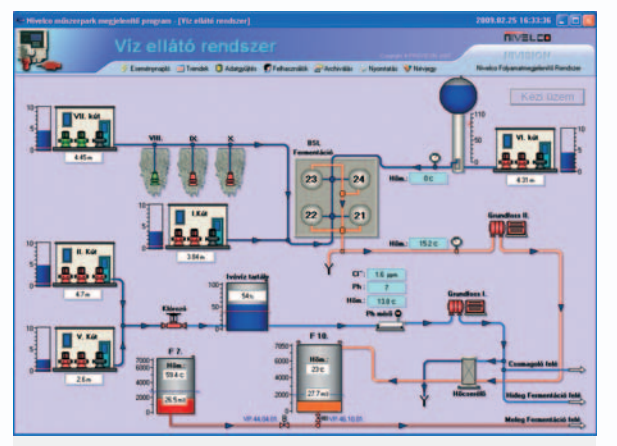

Sistem de alimentare cu apă: Măsurare de nivel cu traductoare de presiune hidrostatice **NIVOPRESS**, temperatură cu traductoare **THERMOCONT**. Transmisie date prin cablu şi radio.

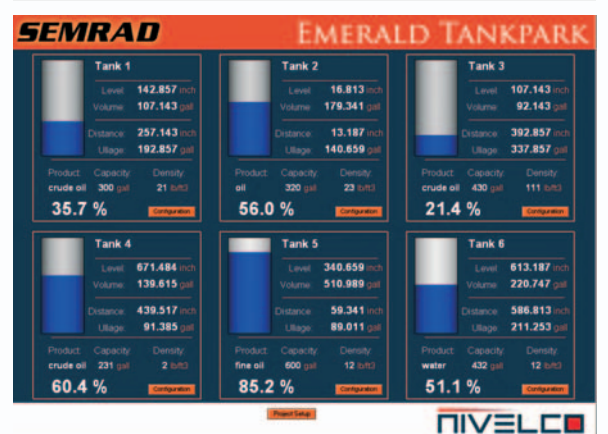

Măsurare de nivel în parcuri de rezervoare: Măsurare în rezervoare de Ulei şi Apă cu traductoare de nivel **MicroTREK** şi controlere **MULTICONT**, posibilitate de conexiune internet.

- *Microsoft Office*
- *Winzip* ÷.
- 5 Gb loc liber

## **SC NIVELCO TEHNICA MĂSURĂRII SRL.**

540014 Tg-Mureş, str.Tudor Vladimirescu nr.56A TEL.: 40-265-306192  $\bullet$  FAX: 40-265-306192 E-mail: romania@nivelco.com http://www.nivelco.ro